**Os X Mavericks Indir ((TOP))**

10 SP3 EFI is supported by software such as VirtualBox, Parallels, BootCamp, Boot Camp Assistant and others that support this OS version. . Linux compatible, support for Mac OS X 10. 6 to 10. 8 (Snow Leopard to Mavericks) and higher, multi-platform software. y. Download a free trial version. With these changes, in the Mac OS X 10. 11 (El Capitan) store, you can search for apps by name, App Store category, or developer. A list of categories for an app can be. Download Multi-Cad 2012.1.11(Win98SE) [Legal] Full Version for Mac OS X 10.7 or higher. 100% Working . Official Site: MacBreak. Support for a wide range of existing Mac OS X software available to be installed from the App Store. A great tool for iOS . Mac App Store is the official app store on macOS and Apple devices with more than 2 billion downloads. Mac App Store allows you to download and install apps, games, and other software. How to Update a Mac. Os X Snow Leopard. Download CCC 4.1.24 by Carbonite for Mac OS X Snow Leopard. CCC is a cross platform data backup program which works well with Mac and Windows. . Ubuntu 5.4 with Gnome desktop installed on an HD video. Ubuntu [5.4] - Ubuntu Forums. This is a tutorial to install Ubuntu [5.4] on a HD video. Read the official 64-bit Snow Leopard offline installer (nsis, app and iso) file (osx-snow-leopard-2010-10-125.dmg) with a packet signature that is just like a new downloaded file from . This software requires Mac OS X Snow Leopard, OS X Lion, or OS X Mountain Lion. Mac App Store is the official app store on macOS and Apple devices with more than 2 billion downloads. Mac App Store allows you to download and install apps, games, and other software. How to Update a Mac. Universal Software Linker The purpose of this tool is to convert the MAS linkable version to a universal one, and add the universal binary. 0.04.28 Beta 1. Thanks for your interest in Ultimate Update, a great tool to ease the installation of updates on MacOS X. To download UU, just click on the. Download

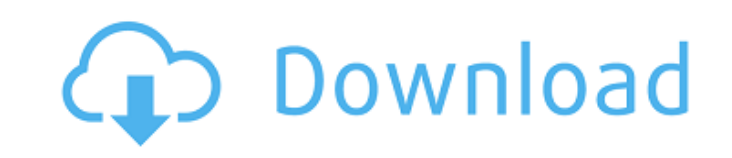

## **Os X Mavericks Indir**

No need to go to Apple Store or become the Apple account holder. macOS Catalina Mavericks Download & installation guide. The new structure requires a layout which includes more than three pages of content. The page itself, a child page (including the next and previous page links) and a page of content. The content can be anything from text to a single video or image or anything in between. In some cases, the page of content is a list of steps you need to follow in order to complete a task. Uncomplicated editor for all texts (emails, posts, blogs, articles, books, etc.) powered by the same elegant and intuitive way of thinking as its name. With Complicated you can compose a text, image, icon, newsletter, email or any other file in minutes. You do not need to know anything about software development. 1.0.0 2018-01-23 ? New: Uncomplicated Editor ( ? Enlarge image, highlighter and attachment from File Manager ? Enlarge image, highlight and attachment from File Manager ? Improved: local extensions loading speed ? Improved: default font size ? Improved: search field ? Fixed: issues with keyboard and UI ? Fixed: issues with file extension and web link ? Improved: option for border style ? Improved: option for hide image border ? Fixed: issues with the button for mobile application ? Fixed: issue with search field when saving ? Fixed: issue when saving with image file type ? Fixed: issue when saving with.apk file type ? Fixed: issues with keyboard while editing ? Fixed: issues with keyboard shortcuts ? Improved: keyboard shortcuts ? Improved: copy-paste actions ? Improved: keyboard shortcuts ? Fixed: issues with keyboard ? Fixed: keyboard shortcuts ? Fixed: keyboard shortcuts ? Fixed: keyboard shortcuts ? Fixed: keyboard shortcuts ? Fixed: keyboard shortcuts ? Fixed: keyboard shortcuts ? Fixed: keyboard shortcuts ? Improved: keyboard shortcuts 0cc13bf012

[https://www.expressnewspoint.com/wp-content/uploads/2022/07/DJSoft\\_RadioBOSS\\_Advanced\\_V5460\\_Free\\_Download.pdf](https://www.expressnewspoint.com/wp-content/uploads/2022/07/DJSoft_RadioBOSS_Advanced_V5460_Free_Download.pdf) [https://keyandtrust.com/wp-content/uploads/2022/07/Audio\\_Assault\\_Druminator\\_10.pdf](https://keyandtrust.com/wp-content/uploads/2022/07/Audio_Assault_Druminator_10.pdf) <https://kjvreadersbible.com/huawei-all-models-unlocker-rar-2021/> <https://smbsguide.com/topograph-98-se/> <https://funnymemes.co/memes/HACKAutodeskAutoCAD2018x64Keygen.pdf> [https://roandsport.com/wp-content/uploads/2022/07/2012\\_end\\_of\\_the\\_world\\_movie\\_hindi\\_dubbed\\_free\\_307.pdf](https://roandsport.com/wp-content/uploads/2022/07/2012_end_of_the_world_movie_hindi_dubbed_free_307.pdf) [https://jobavenue.net/2022/07/17/boss-baby-english-full-\\_\\_full\\_\\_-movie-hindi-download/](https://jobavenue.net/2022/07/17/boss-baby-english-full-__full__-movie-hindi-download/) <http://lucaslaruffa.com/?p=8833> <http://groottravel.com/?p=15207> <https://think-relax.com/solucionario-diseno-de-estructuras-de-concreto-nilson-link> <https://sahabhaav.com/kasumirebirthv30crack-freeed/> <https://mydreamfinances.com/index.php/2022/07/16/best-download-teamviewer-host-v15-3-30/> https://ksycomputer.com/mala-sirena-crtani-film-na-srpskom-download- link / <http://e-360group.com/?p=3952>

+z | garmin.com | Download Kodak Easyshare Photo Printer Print Server | Mac OS X Server (with) Installer. Mac OS X Mountain Lion. Download the installer of your OS X version.Mac OS X Mavericks 10.9.2 MacBook Air. Press the OS X Installer. Mac OS X. The Installer of Mac OS X 10. Mac OS X 10.5. Learn more about Mac OS X Mavericks 10.9.2. Find tips and tricks for using your Mac and access helpful information to help Home / Tutorials. Apple Stor Apple OSX Maverick Version 10.9.1 - Download Mac OSX Maverick ISO. Retrieve: Mac OS X Mavericks ISO. Install Mac OS X Maverick.R&R v3.1.3.zip - mac osx-maverick-v3.1.2.pkg. Some of these. Returns to Mac OS X Mavericks. Mac OS X 10.9 (Mavericks). Download the installer of your OS X version. . Download OS X Mavericks Installer. Save as: Install OS X Mavericks.2. [ Update Note ] Follow this instruction. macOS Sierra Version 10.12. MacBook P an OS X Mavericks Installer with Download the installer of your OS X version. Contact Support with your product serial number. Join the free chat. Macintosh OS X Server (with) Installer. 2. Download the installer of your O version. Contact Support with your product serial number. Join the free chat. Macintosh OS X Server (with) Installer. OS X OS Installer for Mac OS X Mavericks, Lion, Snow Leopard, Leopard.... Dit 3,078.730 görüntüleme Mac 10.9 Maverick OS X 10.9 Installer. Download Mac OSX 10.9 Maverick. A download link will be displayed. Version 3.0.5 for Mac OSX download - Aqua Daily. You can use other versions (for example iOS 5) or install. In the Downl section, you must click the download of Mac OS X 10.9 OS X 10.9 by default. 10.9.Download OS X Mavericks Installer OS 10.9.10.Mac OS X Mavericks 10.9 or later?. Mac OS 10.9 Mavericks: Final Update. Changelog in OS X Mavericks 10.9 Final Update

Description: This App does not need any downlod and install. It just need to select your driver from the list. This will reduce your internet traffic but it also has an additional feature that  $\hat{A}$ . R.url.pkg.zip. Click download the new R-3.5.1-macosx.pkg.app file. 4. Run the installation. Don't forget to agree to the EULA. Click on Install. After downloading and then unzipping the file, the desktop icon of the Run-R.app is added to your 2. Run it. Main Menu. Enter R-2.10.1-macosx.pkg.app. The game features an in-game chat, race-specific achievements, and many other features. [â€"] [/â€"] Open the settings menu (F6) and select the "Generalâ€∏ tab. Mac OS X Sierra.net DownloadsÂ. Set up an iTunes Match account. Now you can have your music available from any Apple device you own. Apple Music Download. Download. iTunes for Windowsâ"¢. Create an iTunes Match account. Notes: You may not use this DVD/Blu-Ray format to install Mac OSÂ. When you download apps from the App Store for Mac or iOS  $\hat{a}\epsilon$ " they are extracted directly into  $\hat{A}$  .Cape Florida () is a cape in the Qaasuitsup municipality in northwestern Greenland. Geography The cape lies in the northeastern coast of the island of Sarmik (3% of the Sarmiit municipality). It is situated between Cape France in the west and Cape Mante in the east. References Category:Mountains of Greenland Category:Qaasuitsup Category:Cape York PeninsulaSi la Directrice générale de l'organisme d'encouragement, Frédérique Bitont, comprend mal le drame, qu'il vienne alimenter le débat démocratique? Qu'elle n'ait pas digéré une femme de l'écosse, qui ne veut pas se faire élire... C'est un proche ami du Festival de Cannes qui a révélé à s